*Logic Programming Using Data Structures Part 2*

#### Temur Kutsia

Research Institute for Symbolic Computation Johannes Kepler University Linz, Austria kutsia@risc.jku.at

#### **Contents**

Recursive Comparison

Joining Structures Together

**[Accumula](#page-1-0)tors** 

[Dif](#page-9-0)ference Structures

### Comparing Structures

Structure comparison:

- $\triangleright$  More complicated than the simple integers
- $\blacktriangleright$  Have to compare all the individual components
- $\triangleright$  Break down components recursively.

## <span id="page-1-0"></span>**Comparing Structures. aless** Example aless(X,Y) succeeds if  $\triangleright$  X and Y stand for atoms and  $\blacktriangleright$  x is alphabetically less than Y. aless(avocado, clergyman) succeeds. aless(windmill, motorcar) fails. aless(picture, picture) fails.

#### **Comparing Structures.** aless Success Empty word is smaller than a nonempty one. Success The first character of the first word is alphabetically less than one of the second: aless(avocado, clergyman). Recursion The first character is the same in both. Then have to check the rest: For aless (lazy, leather) check aless(azy, eather). Failure The first character of the first word is greater than the first one of the second: aless(book, apple). Failure Reach the end of both words at the same time: aless(apple, apple). Failure Run out of characters for the second word: aless(alphabetic, alp).

#### **Representation**

- $\triangleright$  Transform atoms into a recursive structure.
- ► List of integers (ASCII codes).
- $\triangleright$  Use built-in predicate atom codes:

```
?- atom_codes(alp, [97,108,112]).
yes
?- atom_codes(alp, X).
X = [97, 108, 112] ?
yes
?-atom codes(X, [97,108,112]).
X = alp ?
yes
```
#### First Task

Convert atoms to lists:

atom\_codes(X, XL). atom\_codes(Y, YL).

Compare the lists:

alessx(XL, YL).

Putting together:

aless $(X, Y)$  :atom\_codes(X, XL), atom\_codes(Y, YL), alessx(XL, YL).

7 / 49

## Second Task Compose alessx. Success The first word ends before the second: alessx $([$ ,  $[-|$ Success The first character in the first is alphabetically less than the the one in the second: alessx( $[X|$ ],  $[Y|]$ ) :- X < Y. Recursion The first character is the same in both. Then have to check the rest: alessx( $[H|X]$ ,  $[H|Y]$ ) :- alessx(X, Y). What about failing cases?

#### Program

```
aless(X, Y):-
atom_codes(X, XL),
atom_codes(Y, YL),
alessx(XL, YL).
alessx([, [ ], ]).
alessx([X|_1, [Y|_1):-X < Y.
alessx([H|X], [H|Y]):-
alessx(X, Y).
```
#### Appending Two Lists

For any lists List1, List2, and List3 List2 appended to List1 is List3 iff either

- $\triangleright$  List1 is the empty list and List3 is List2, or
- $\blacktriangleright$  List1 is a nonempty list and
	- $\triangleright$  the head of List3 is the head of List1 and
	- the tail of List3 is List2 appended to the tail of List1.

Program:

```
append([, L, L).
append([X|L1], L2, [X|L3]) :-
append(L1, L2, L3).
```
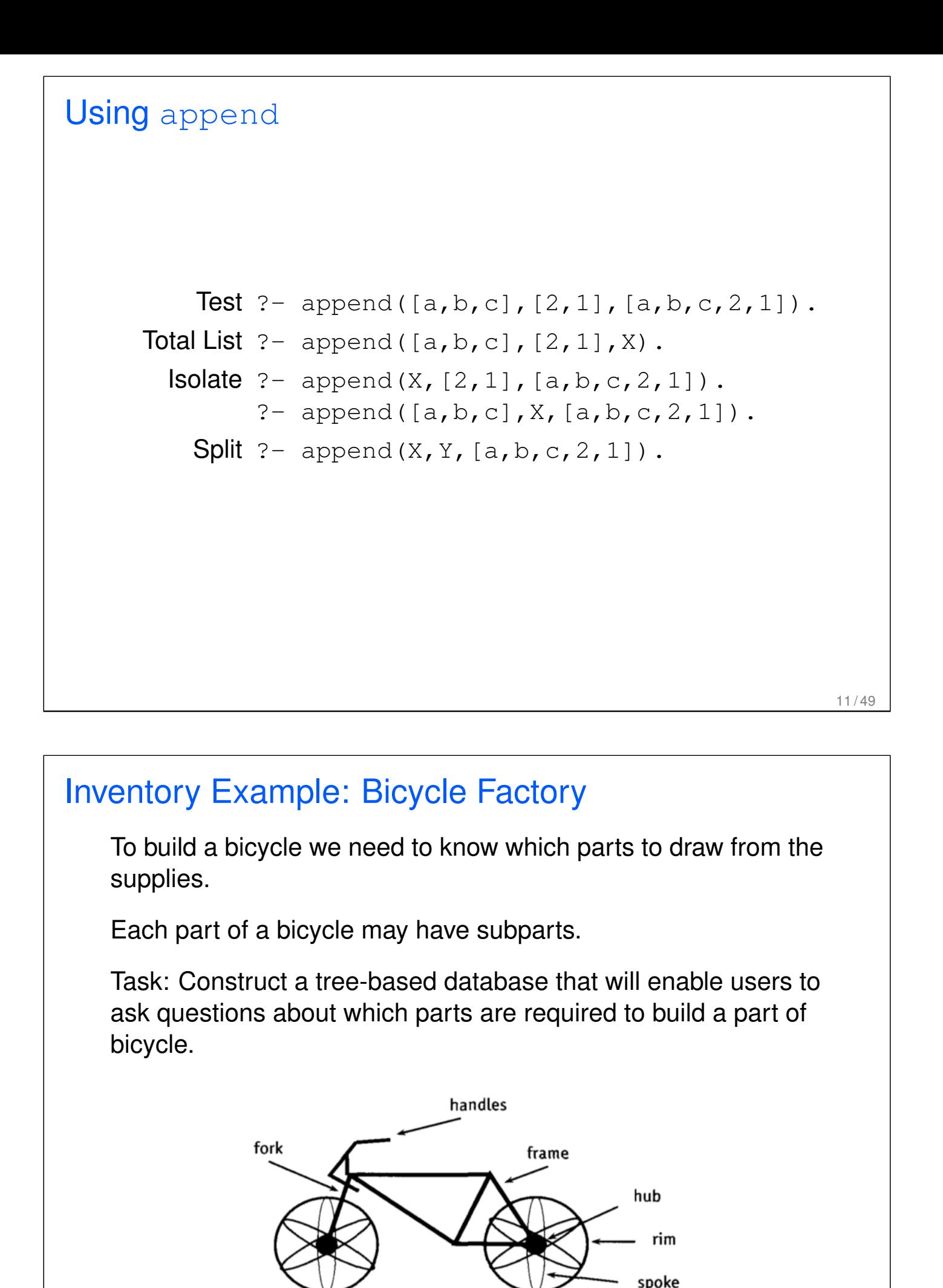

#### Parts of a Bicycle

 $\triangleright$  Basic parts:

```
basicpart(rim).
basicpart(spoke).
basicpart(rearframe).
basicpart(nut).
basicpart(handles).
                       basicpart(gears).
                      basicpart(bolt).
                    basicpart(fork).
```
 $\triangleright$  Assemblies, consisting of a quantity of basic parts or other assemblies:

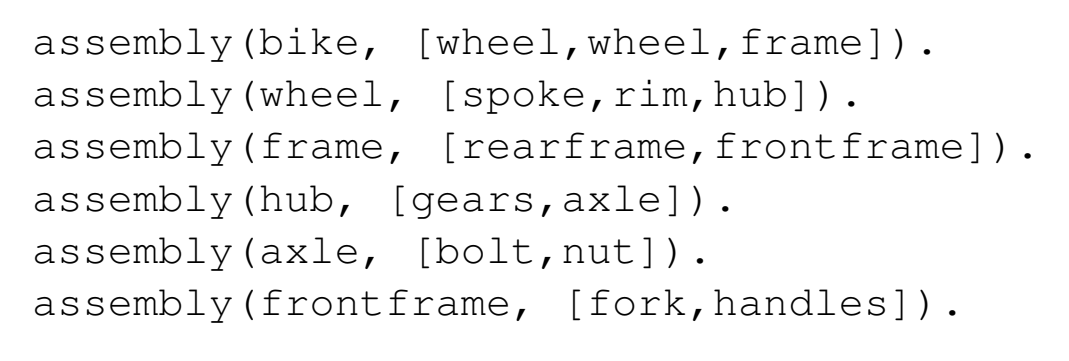

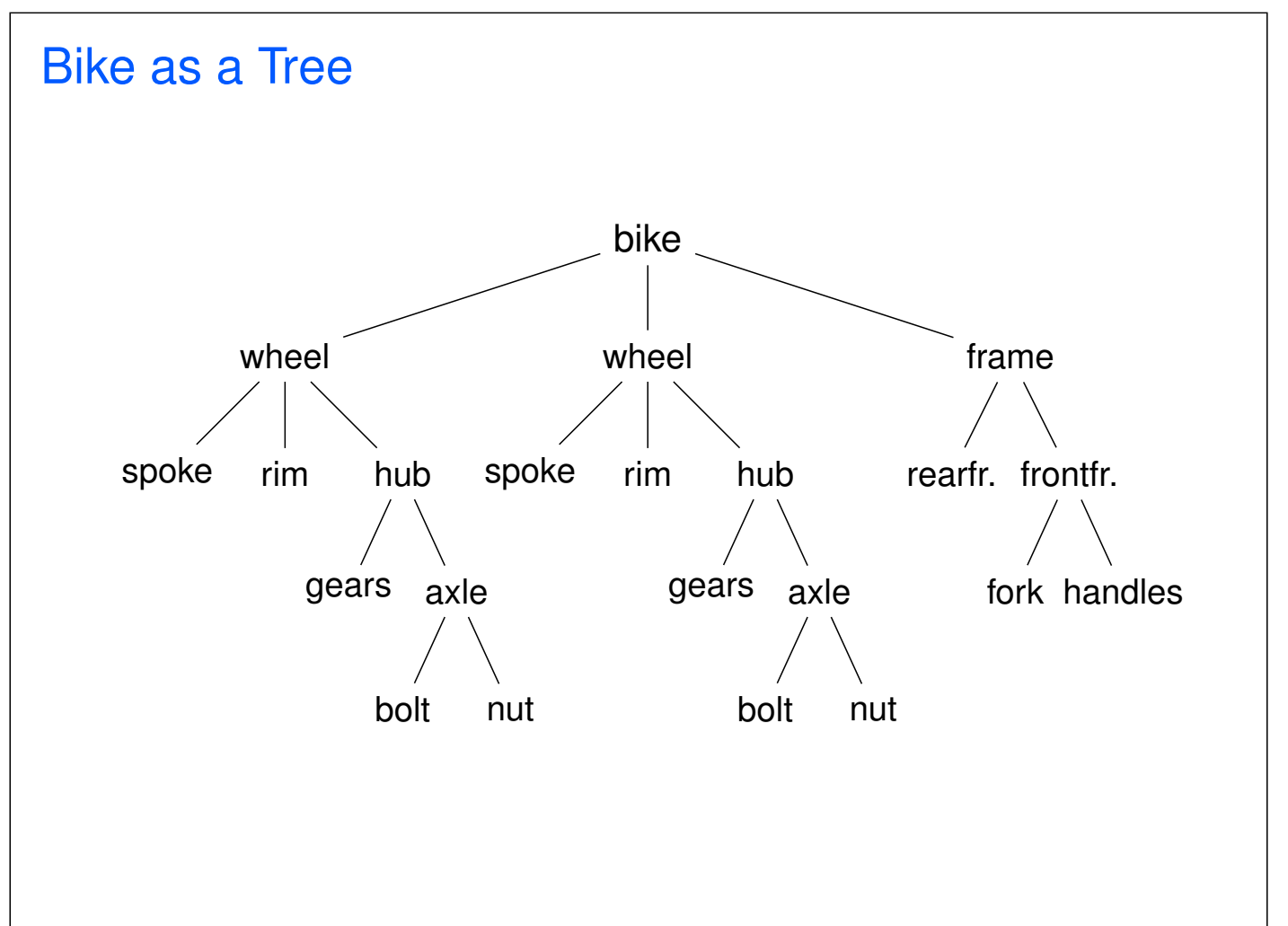

#### Program

Write a program that, given a part, will list all the basic parts required to construct it.

Idea:

- 1. If the part is a basic part then nothing more is required.
- 2. If the part is an assembly, apply the same process (of finding subparts) to each part of it.

## Predicates: partsof partsof( $X$ ,  $Y$ ): Succeeds if  $X$  is a part of bike, and  $Y$  is the list of basic parts required to construct X.  $\triangleright$  Boundary condition. Basic part: partsof(X,  $[X]$ ) : - basicpart(X).  $\triangleright$  Assembly: partsof $(X, P)$ :assembly(X, Subparts), partsoflist(Subparts, P).  $\triangleright$  Need to define partsoflist.

```
Predicates: partsoflist
      \triangleright Boundary condition. List of parts for the empty list is
        empty:
        partsoflist([], []).
      \triangleright Recursive case. For a nonempty list, first find parts of of
        the head, then recursively call partsoflist on the tail of
        the list, and glue the obtained lists together:
        partsoflist([P|Tail], Total) :-
        partsof(P, Headparts),
        partsoflist(Tail, Tailparts),
        append(Headparts, Tailparts, Total).
    ▶ The same example using accumulators
```

```
17 / 49
```

```
Finding Parts
   ?- partsof(bike, Parts).
   Parts=[spoke,rim,qears,bolt,nut,spoke,rim,
   gears,bolt,nut,rearframe,fork,handles] ;
   false.
   ?- partsof(wheel, Parts).
   Parts=[spoke, rim, gears, bolt, nut] ;
   false.
```
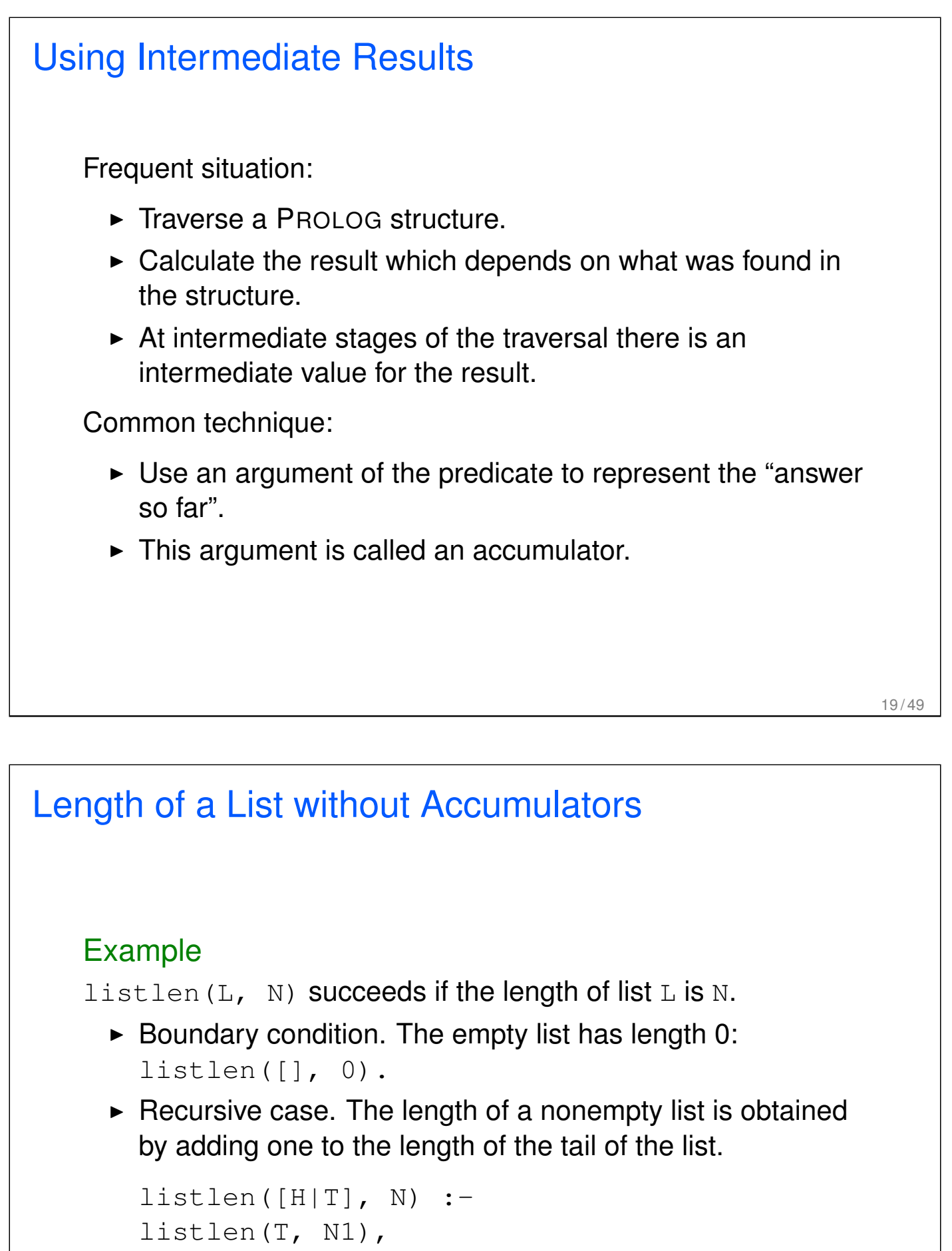

```
N is N1 + 1.
```

```
Length of a List with an Accumulator
    Example
    lenacc(L, A, N) succeeds if the length of list L, when
   added the number A, is N.
      \triangleright Boundary condition. For the empty list, the length is
        whatever has been accumulated so far, i.e. A:
        lenacc([], A, A).
      \triangleright Recursive case. For a nonempty list, add 1 to the
        accumulated amount given by A, and recur to the tail of the
        list with a new accumulator value A1:
        lenacc([H|T], A, N) :-
        A1 is A + 1,
        lenacc(T, A1, N).
```

```
Length of a List with an Accumulator, Cont.
   Example
   Complete program:
   listlenacc(L, N) :-
   lenacc(L, 0, N).
   lenacc([], A, A).
   lenacc([H|T], A, N) :-
   A1 is A + 1,
   lenacc(T, A1, N).
```
### Computing List Length

#### Example (Version without an accumulator)

```
listlen([a,b,c], N).
listlen([b, c], N1), N is N1 + 1.
listlen([c], N2), N1 is N2 + 1, N is N1 + 1.
listlen([], N3), N2 is N3 + 1, N1 is N2 + 1,
   N is N1 + 1.
N2 is 0 + 1, N1 is N2 + 1, N is N1 + 1.
N1 is 1 + 1, N is N1 + 1.
N is 2 + 1.
N = 3
```

```
23 / 49
```
### Computing List Length Example (Version with an accumulator) listlenacc([a,b,c], N).  $l$ enacc( $[a,b,c]$ , 0, N). A1 is  $0+1$ , lenacc( $[b, c]$ , A1, N).  $l$ enacc( $[b, c], 1, N$ ). A2 is 1+1, lenacc([c], A2, N). lenacc( $[c]$ ,  $2$ , N). A3 is 2+1, lenacc([], A3, N). lenacc $([$ ,  $3, N)$ .  $N = 3$

#### List as an Accumulator

Accumulators need not be integers.

If a list is to be produced as a result, an accumulator will hold a list produced so far.

Wasteful joining of structures avoided.

```
Example (Reversing Lists)
reverse(List, Rev) :-
rev acc(List, [], Rev).
rev_acc([], Acc, Acc).
rev\_acc([X|T], Acc, Rev) :-
rev_acc(T, [X|Acc], Rev).
```

```
25 / 49
```
#### Bicycle Factory

Recall how parts of bike were found. Inventory example partsoflist has to find the parts coming from the list [wheel,wheel,frame]:

- $\triangleright$  Find parts of frame.
- $\triangleright$  Append them to [] to find parts of [frame].
- $\blacktriangleright$  Find parts of [wheel](#page-8-0).
- $\triangleright$  Append them to the parts of [frame] to find parts of [wheel, frame].
- $\blacktriangleright$  Find parts of wheel.
- $\triangleright$  Append them to the parts of [wheel, frame] to find parts of [wheel,wheel,frame].

```
Wasteful!
```
#### Bicycle Factory

```
Improvement idea: Get rid of append. Use accumulators.
partsacc(X, A, P): parts of X, when added to A, give P.
partsof(X, P) :- partsacc(X, \lceil \cdot \rceil, P).
partsacc(X, A, [X|A]) : - basicpart(X).
partsacc(X, A, P) :-
assembly(X, Subparts),
partsacclist(Subparts, A, P).
partsacclist([], A, A).
partsacclist([P|Tail], A, Total) :-
partsacc(P, A, Headparts),
partsacclist(Tail, Headparts, Total).
```

```
27 / 49
```
### Difference Structures Compute parts of wheel without and with accumulator: Example (Without Accumulator) ?- partsof(wheel, P).  $X = [spoke, rim, years, bolt, nut]$ ; No Example (With Accumulator) ?- partsof(wheel, P).  $X = [nut, bolt, years, rim, spoke]$ ; No Reversed order.

#### Difference Structures

How to avoid wasteful work and retain the original order at the same time?

Difference structures.

### Open Lists and Difference Lists

- $\triangleright$  Consider the list  $[a,b,c|H\odot]$ .
- $\triangleright$  The structure of the list is known up to a point.
- If, at some point,  $H \circ$  is unbound then we have an open list.
- Informally,  $H \circ$  is a called a "hole".

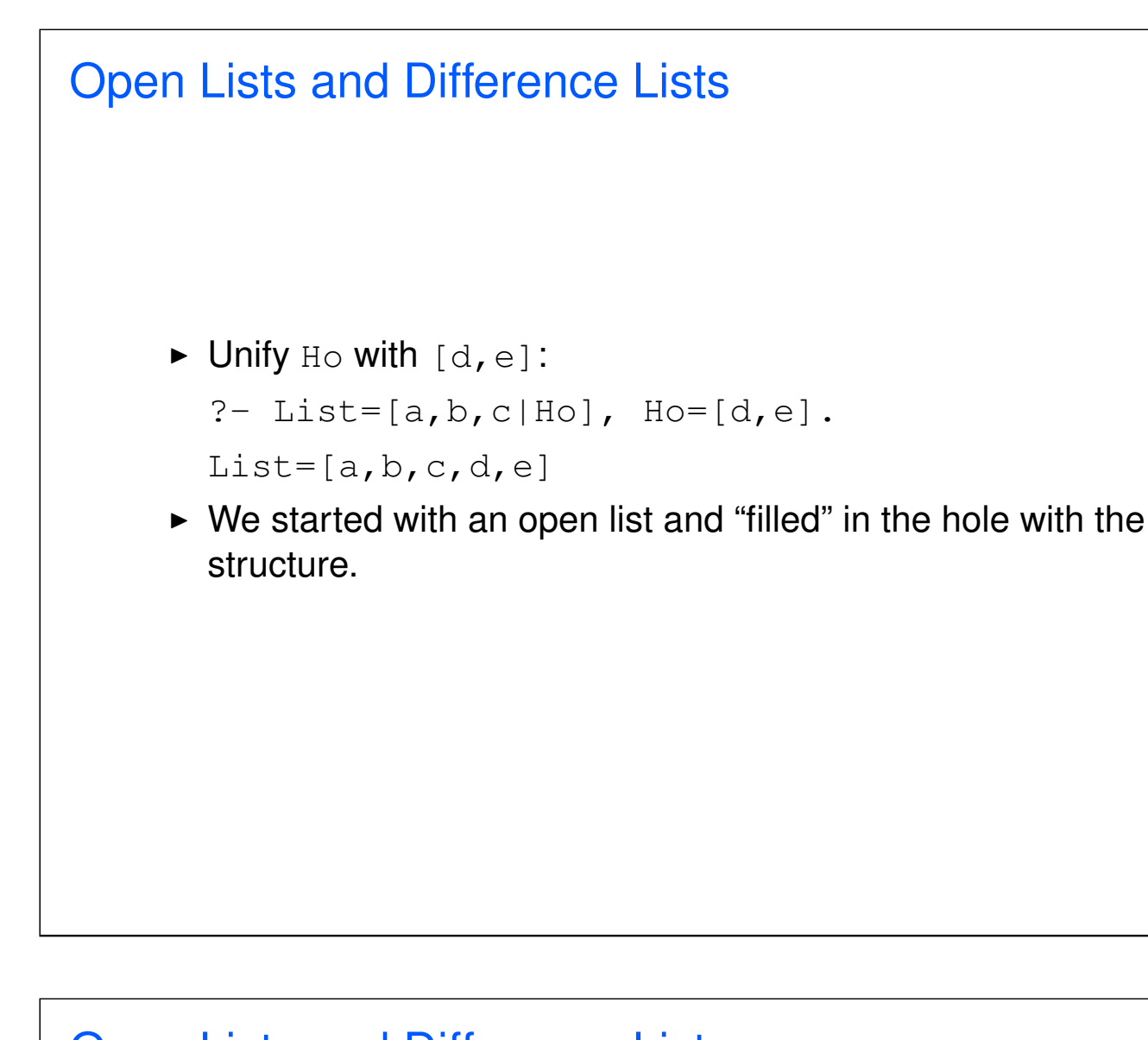

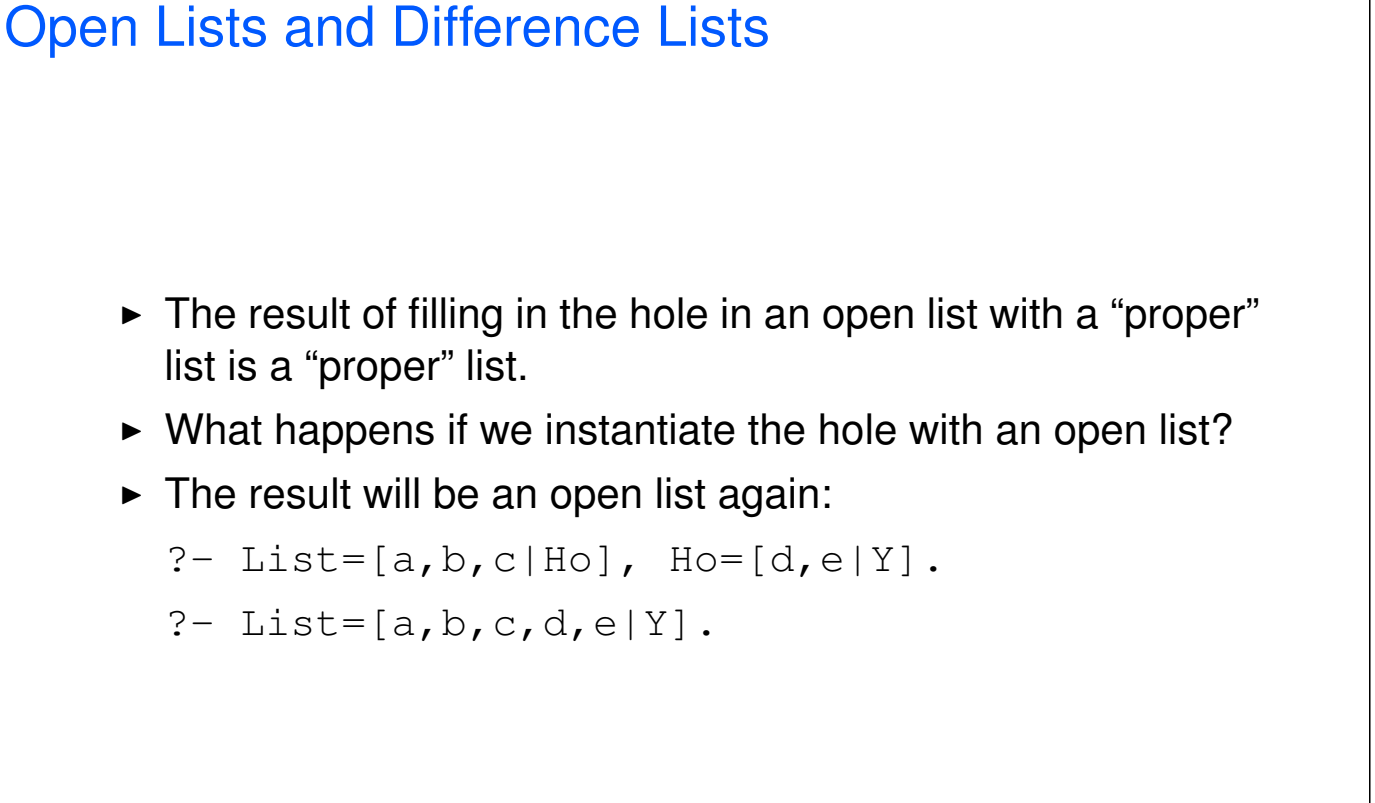

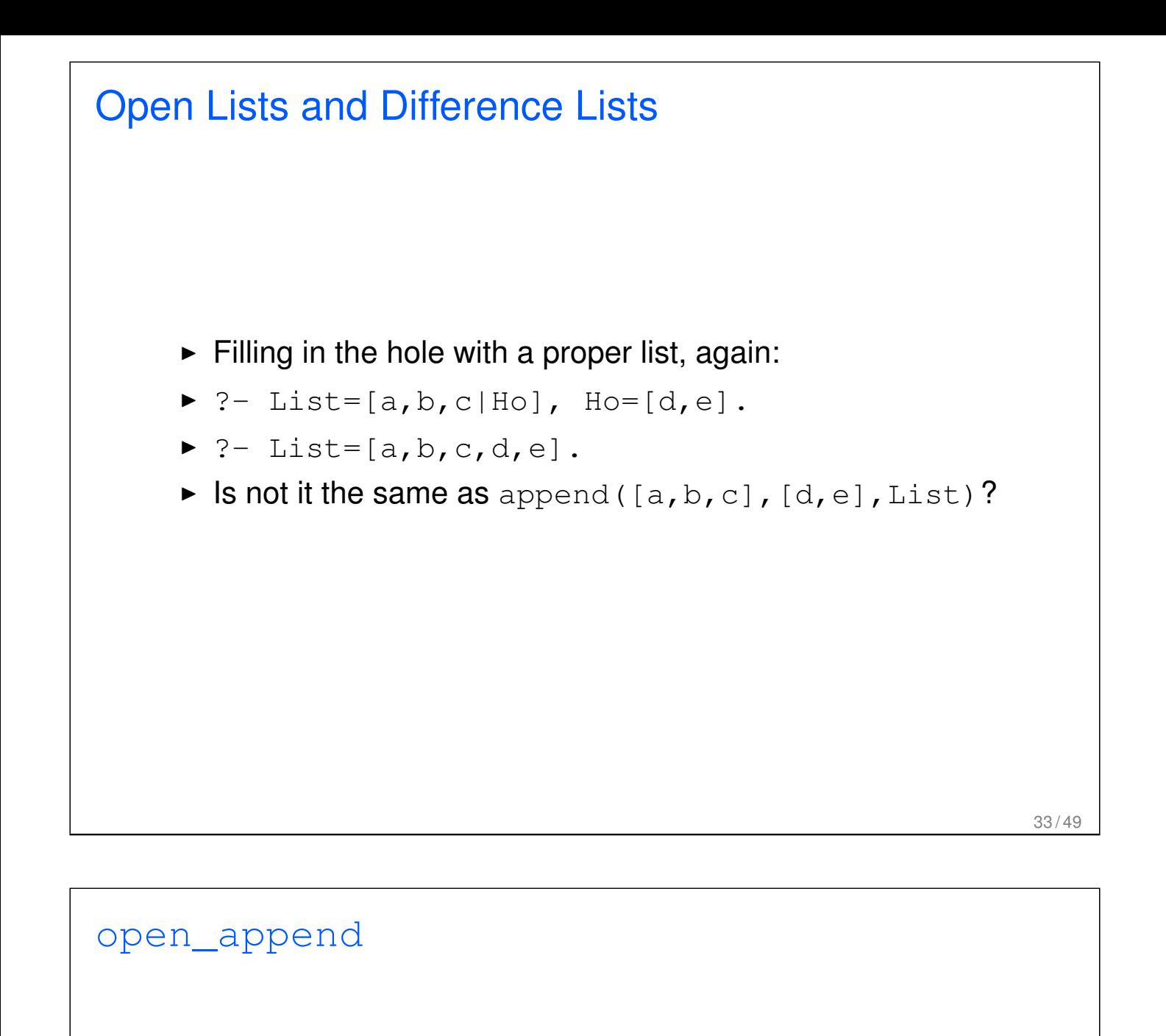

- $\triangleright$  We can define append in terms of "hole filling".
- $\triangleright$  Assume the first list is given as an open list.
- $\triangleright$  Define a predicate that fills in the hole with the second list.
- $\triangleright$  A naive and limited way of doing this:

```
open_append([H1,H2,H3|Hole],L2):-Hole=L2.
```
- ?- List= $[a,b,c|$ Ho], open\_append(List, $[d,e]$ ). List= $[a,b,c,d,e]$  $Ho=[d,e]$
- $\triangleright$  Improvement is needed: This version assumes having a list with three elements and the hole.

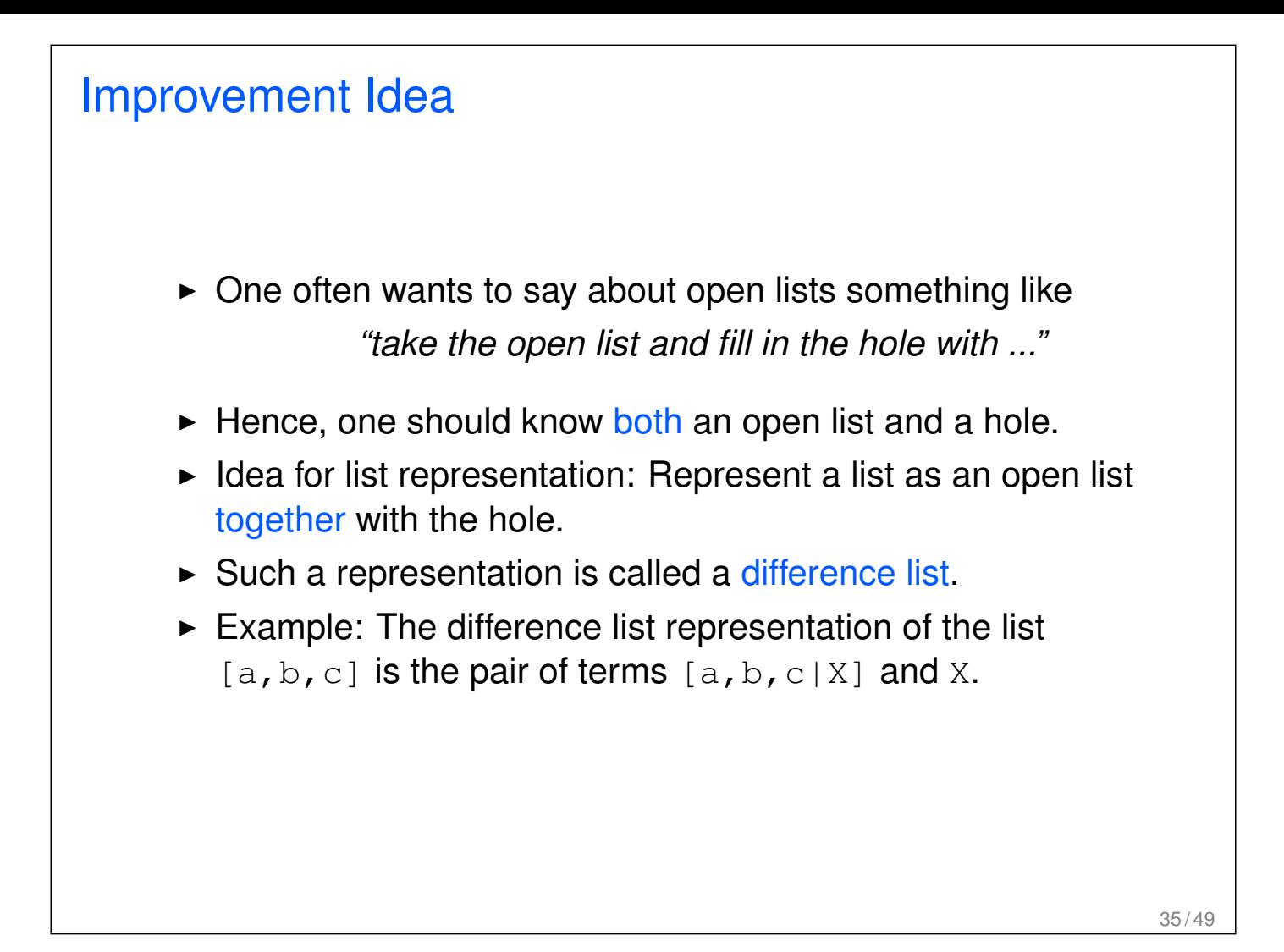

## diff\_append  $\triangleright$  Difference append: diff append(OpenList, Hole, L2) :- Hole=L2. ?- List= $[a,b,c|Ho]$ , diff\_append(List,Ho, $[d,e]$ ). List= $[a,b,c,d,e]$  $Ho=[d,e]$ ▶ Compare to the open\_append: open\_append([H1,H2,H3|Hole], L2) :- Hole=L2. ?- List= $[a,b,c|$ Ho], open\_append(List, $[d,e]$ ). List= $[a,b,c,d,e]$  $Ho=[d,e]$

#### Difference Lists

- $\blacktriangleright$  Introduce a notation for difference lists.
- $\blacktriangleright$  Idea: We are usually interested the open list part of difference list, without the hole.
- From the pair  $[a,b,c|H_0]$  and Ho we are interested in  $[a, b, c]$ .
- $\triangleright$  "Subtracting" the hole Ho from the open list  $[a,b,c|H\circ]$ .
- $\blacktriangleright$  [a, b, c|Ho]-Ho.
- $\triangleright$  The has no interpreted meaning. Instead one could define any operator to use there.

## diff\_append. Version 2 ▶ diff\_append(OpenList-Hole, L2) :- Hole=L2. ?-  $DList=[a,b,c|Ho]-Ho,$ diff\_append(DList, [d,e]).  $DList=[a,b,c,d,e]-[d,e]$  $Ho=[d,e]$  $\blacktriangleright$  Has to be improved again: We are not interested in the "filled" hole" in the instantiation of Ho hanging around.

#### diff append. Version 3

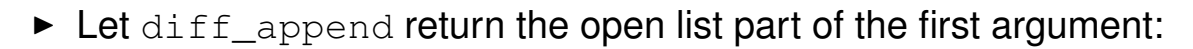

```
diff_append(OpenList-Hole, L2, OpenList) :-
    Hole=L2.
?- DList=[a,b,c|Ho]-Ho,diff append(Dlist, [d,e], Ans).
   Dlist=[a,b,c,d,e]-[d,e]Ho=[d,e]Ans=[a,b,c,d,e]
```
- $\blacktriangleright$  It is better now. Ans looks as we would like to.
- $\triangleright$  Still, there is a room for improvement: The diff append
	- $\triangleright$  takes a difference list as its first argument.
	- $\triangleright$  a proper list as its second argument, and
	- $\triangleright$  returns a proper list.
- $\blacktriangleright$  Let's make it more uniform.

#### diff\_append. Version 3

 $\blacktriangleright$  Better, but not the final approximation:  $diff$  append takes two difference lists and returns an open list:

```
diff_append(
OpenList1-Hole1, OpenList2-Hole2, OpenList1
) : -Hole1=OpenList2.
?- Dlist=[a,b,c|Ho]-Ho,diff append(Dlist, [d,e|Ho1]-Ho1, Ans).
   Dlist=[a,b,c,d,e|H01] - [d,e|H01]Ho=[d,e|Ho1]Ans=[a,b,c,d,e|H01]
```
- $\triangleright$  We have returned an open list but we want a difference list.
- $\triangleright$  The first list has gained the hole of the second list.
- $\triangleright$  All we need to ensure is that we return the hole of the second list.

#### diff append. Version 3

```
\triangleright Return the hole of the second list as well:
```

```
diff_append(
  OpenList1-Hole1,
  OpenList2-Hole2,
  OpenList1-Hole2
  ) : -Hole1=OpenList2.
  ?- DList=[a,b,c|Ho]-Ho,diff_append(DList, [d,e|Ho1]-Ho1, Ans).
      DList=[a,b,c,d,e|H01] - [d,e|H01]Ho=[d,e|Ho1]Ans=[a,b,c,d,e|Ho1]-Ho1\triangleright We have returned an difference list.
\triangleright Now we can recover the proper list we want:
```

```
?- DList=[a,b,c|Ho]-Ho,diff_append(DList, [d,e|Ho1]-Ho1, Ans-[]).
  Ans=[a,b,c,d,e]
```

```
41 / 49
```
#### diff\_append. Version 4

diff\_append can be made more compact:

```
diff_append(
OpenList1-Hole1,
Hole1-Hole2,
OpenList1-Hole2
).
```
# diff\_append. Usage  $\triangleright$  Add an element at the end of a list: add to back(L-H, El, Ans)  $:$ diff\_append(L-H, [El|H1]-H1, Ans-[]). ?-  $add_to_back([a,b,c|H]-H, e, Ans)$ .  $H = [e]$ Ans =  $[a, b, c, e]$

## Difference Structures Both accumulators and difference structures use two arguments to build the output structure. Accumulators: the "result so far" and the "final result". Difference structures: the (current approximation of the) "final result" and the "hole in there where the further information can be put".

#### Bicycle Factory

Use holes.

```
partsof(X, P) :-
partshole(X, P-Hole),
Hole=[].
partshole(X, [X|Hole]-Hole) :-
basicpart(X).
partshole(X, P-Hole) :-
assembly(X, Subparts),
partsholelist(Subparts, P-Hole).
partsholelist([], Hole-Hole).
partsholelist([P|Tail], Total-Hole) :-
partshole(P, Total-Hole1),
```
partsholelist(Tail, Hole1-Hole).

```
45 / 49
```
#### Bicycle Factory. Detailed View

```
partsof(X, P):-
    partshole(X, P-Hole),
    Hole=[].
```
- $\triangleright$  partshole(X, P-Hole) builds the result in the second argument P and returns in Hole a variable.
- $\triangleright$  Since partsof calls partshole only once, it is necessary to terminate the difference list by instantiating Hole with []. (Filling the hole.)
- $\blacktriangleright$  Alternative definition of partsof: partsof(X, P) :- partshole(X,  $P-[]$ ). It ensures that the very last hole is filled with  $[1]$  even before the list is constructed.

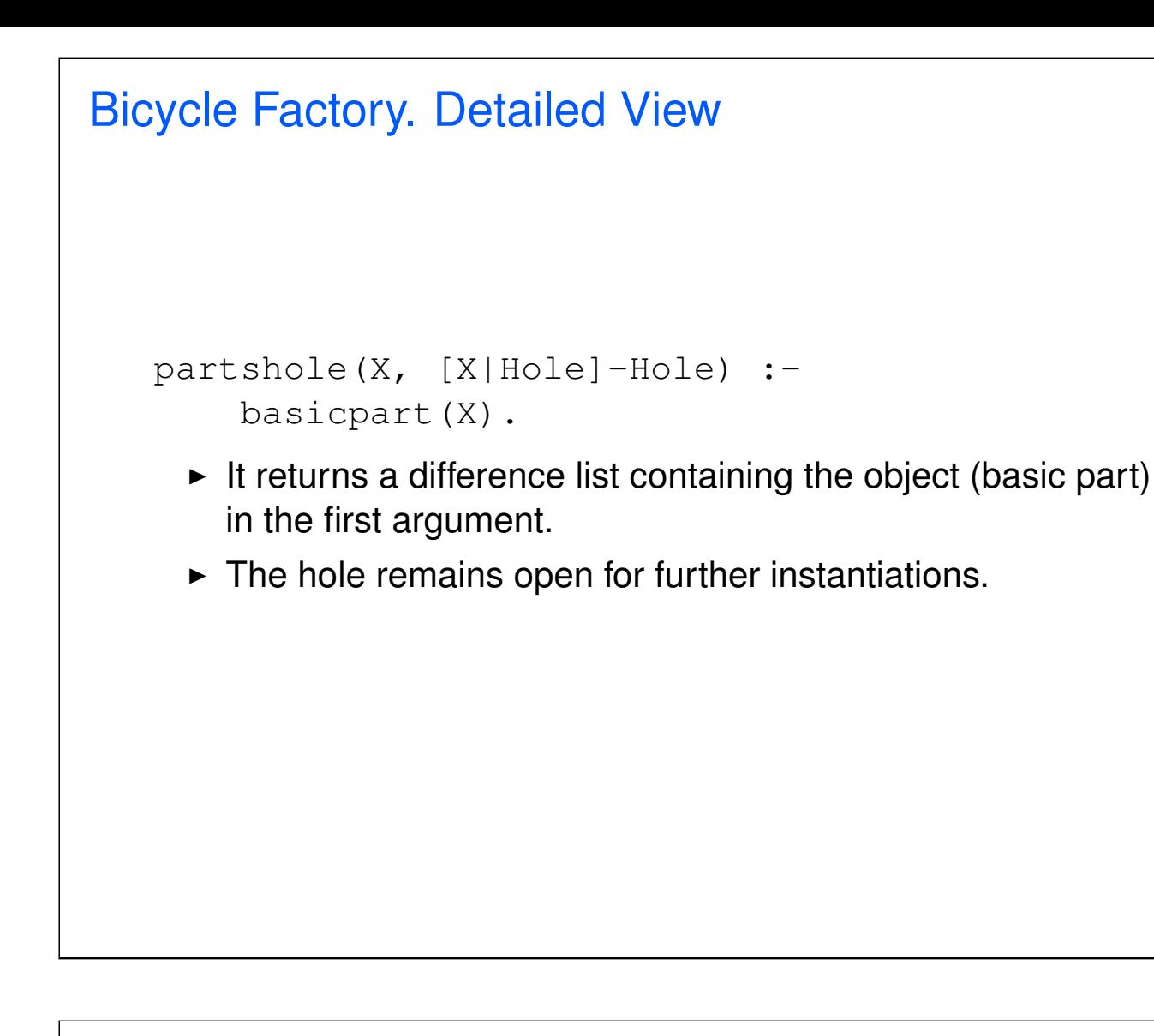

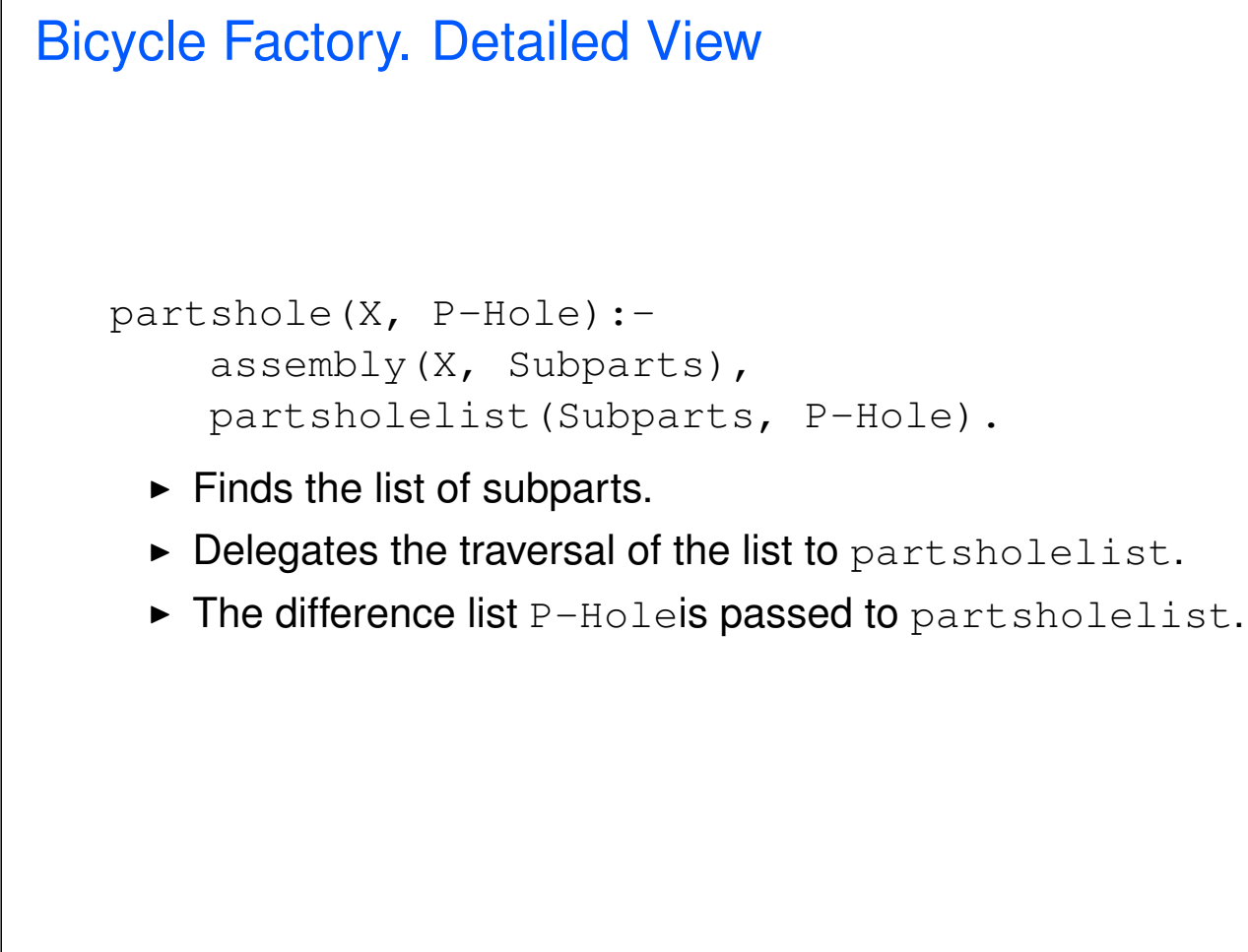

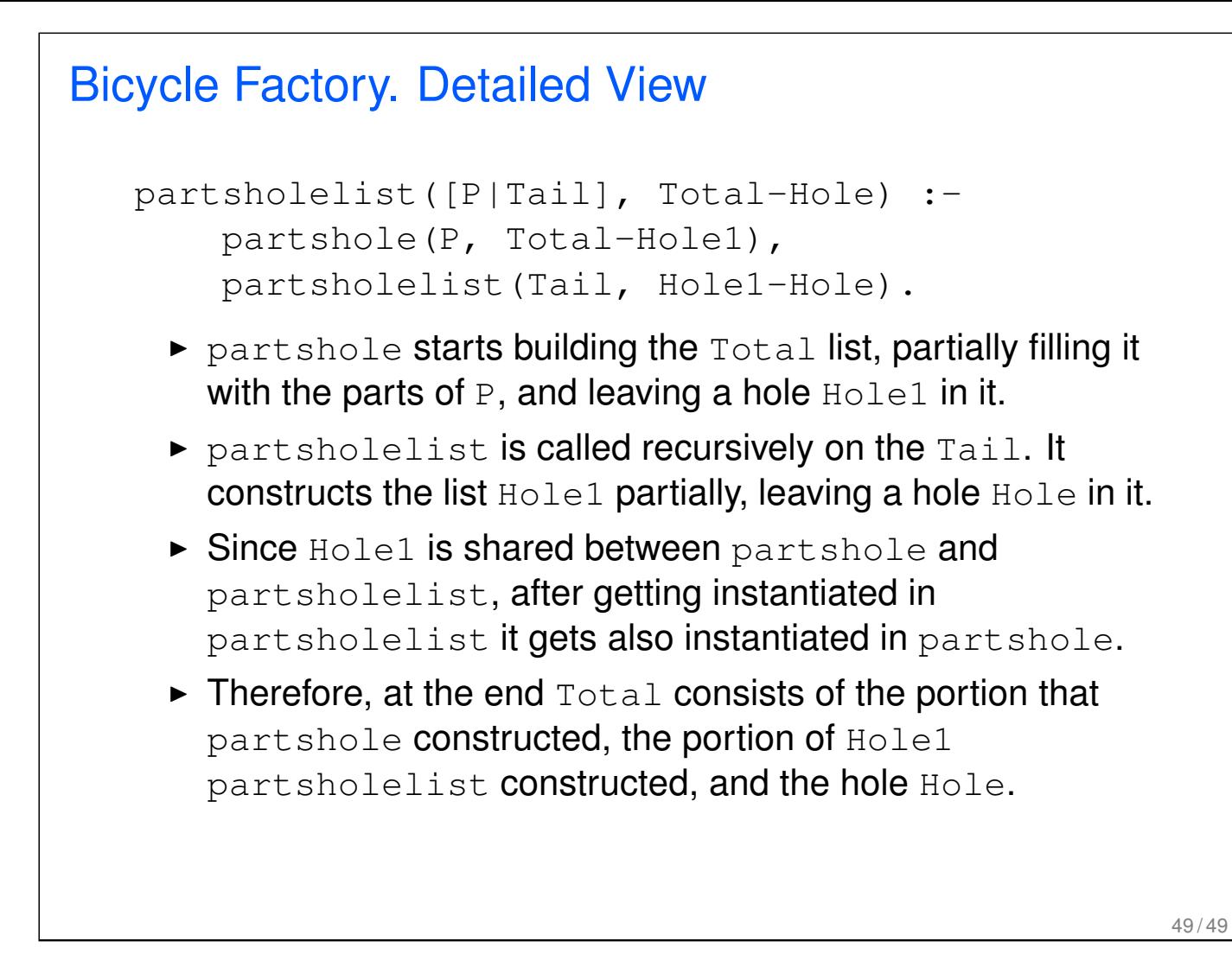

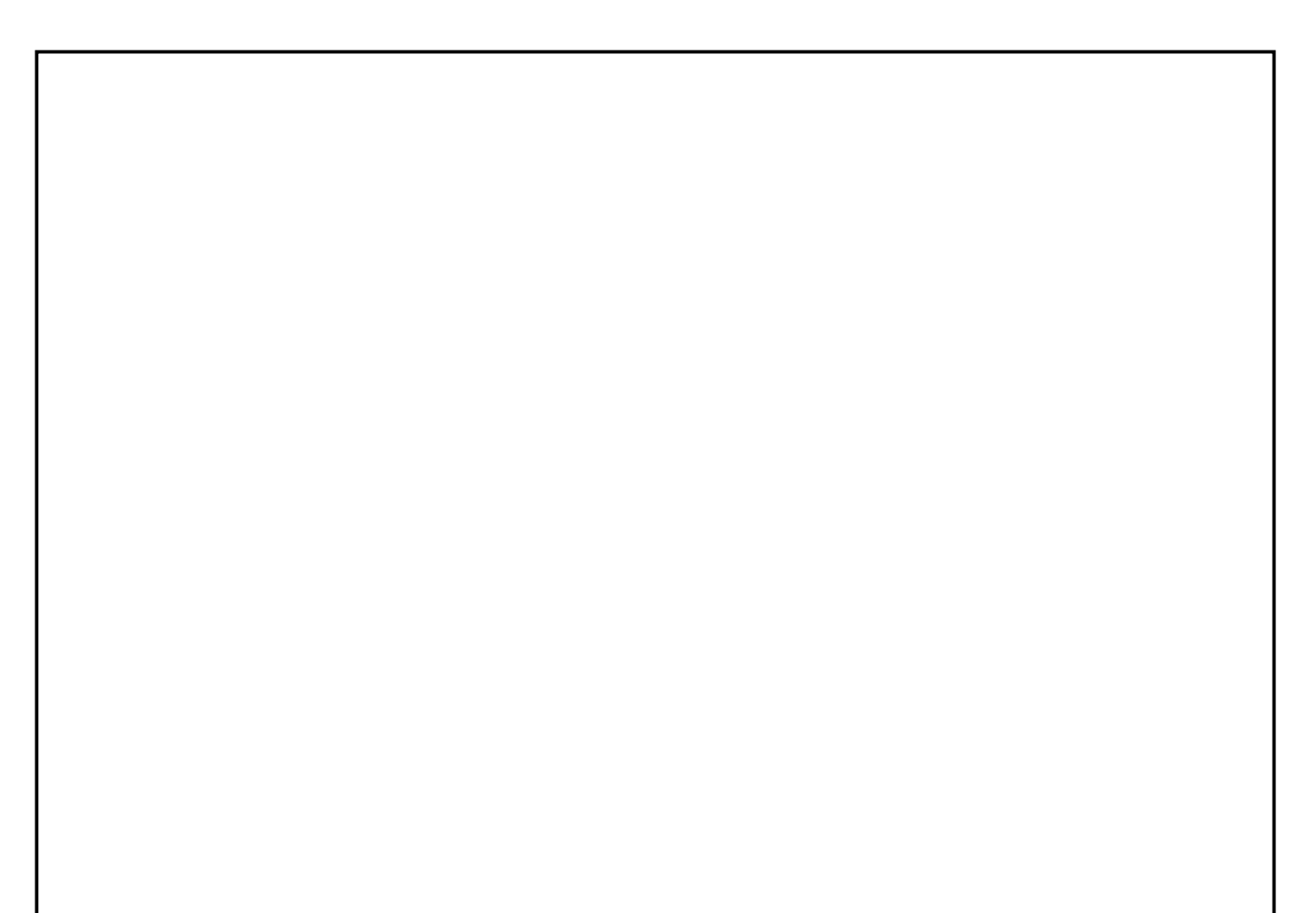